GREATER GLASGOW HEALTH BOARD WESTERN INFIRMARY/GARTNAVEL GENERAL HOSPITAL UNIT

**CLINICAL TEACHING CASE STUDY**

**ADULT HOMEOPATHY CLINIC**

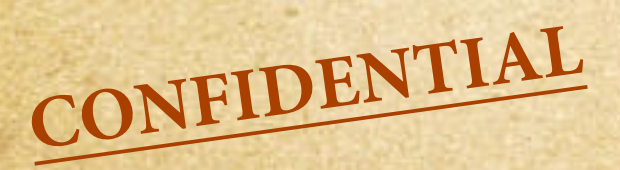

**Study Case No 1** Study Case No 11.

**Name:** 

**Ann Ms**

**.**

### Pre-membership Course in Medical Homeopathy

### Clinical Case Study

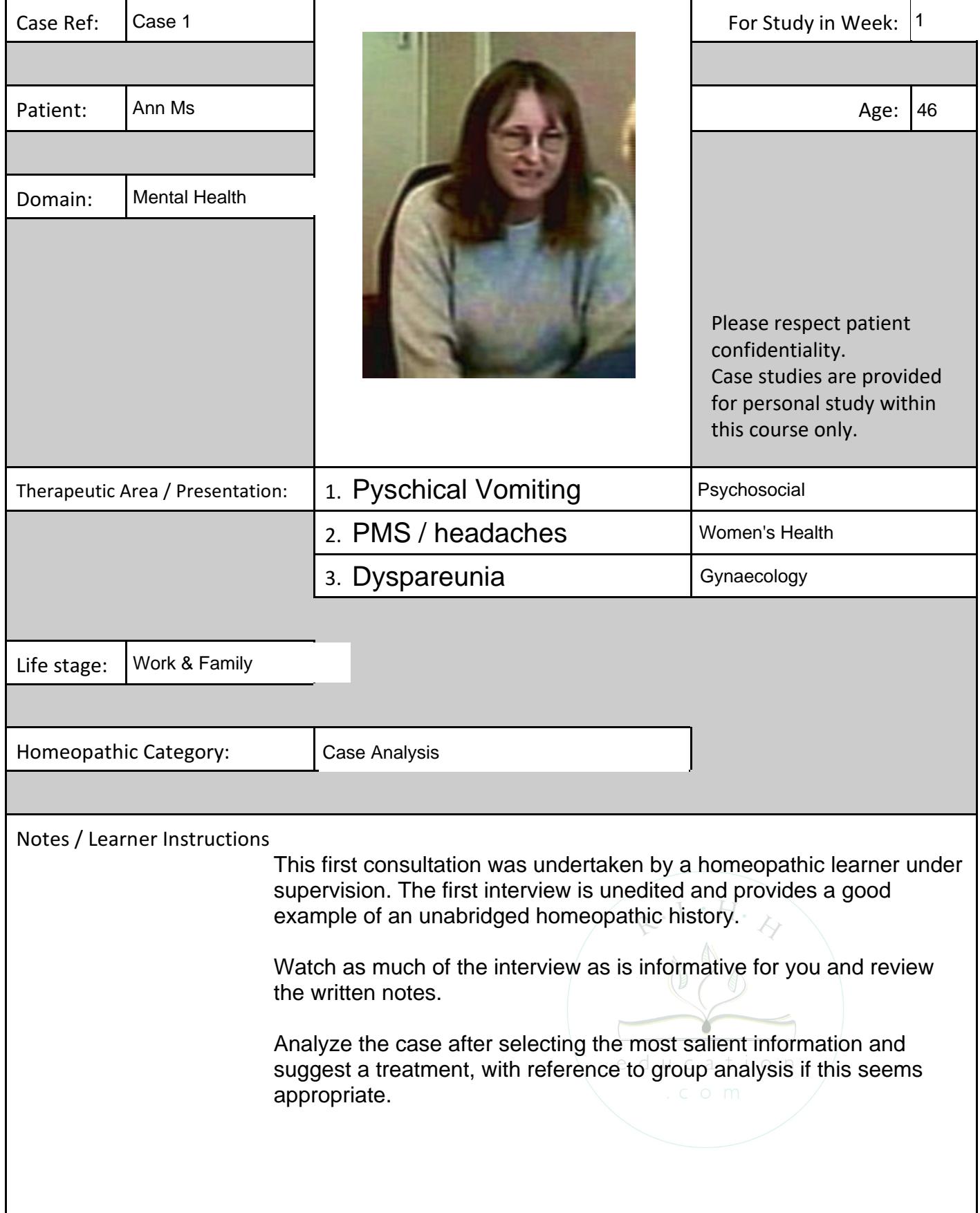

### Dr Duncan Dr Wilson Dr Martin Dr Campbell Dr Thompson Dr Skehan

Cander Centre, 17 King Street, Stonehouse Tel 01698 792269 Fax 01698 792383 Avon Medical Centre, 1 Academy Street, Larkhall Tel 01698 882547 Fax 01698 888138

OUR REF:13731PLA/FJ

Homeopathic Consultant

27 October

 $3, 3$ I STREET, RE ANNE M.

Thank you for seeing this 46 year old lady who has requested a Homeopathic assessment. She has a problem with anxiety and panic attacks which seem to have become worse in the past couple of months. She has had a history of anxiety at least since June 1998. She had counselling last year which benefited her and she also attends a therapist in Strathaven for massage on a weekly basis.

DOB 13/5/

However because of the recent flare up in her anxiety and panic attacks she would like to try a homeopathic approach. She also has a problem with vomiting which is anxiety related. Her only treatment at the moment is Diazepam 2mg on an as needed basis.

Yours sincerely

Dr A Martin AM/FJ

**[NOTES](#page-5-0)**

<span id="page-3-0"></span>**INDEX**

**REPORTS [REPORTS](#page-8-0) [OTHER](#page-9-0)**

**INDEX** INDEX **CORRESPONDENCE [NOTES](#page-5-0) CORRESPONDENCE CORRESPONDENCE**

NOTES

**[REPORTS](#page-8-0)**

**[OTHER](#page-9-0)**

### History of Present Illness:

Personal:

Menstrual History:

Family History:

Examination:

GHH basic history recording sheet

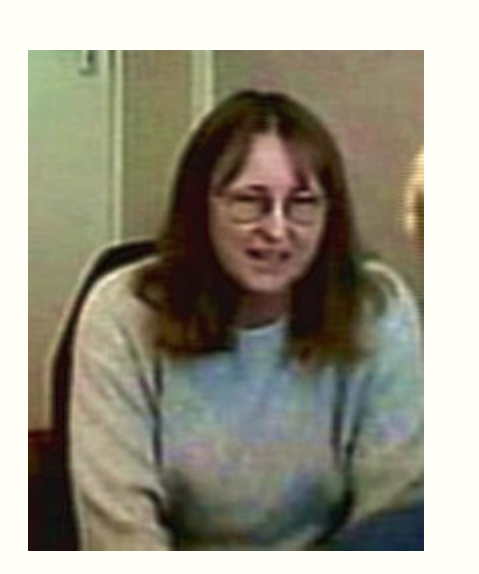

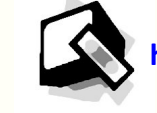

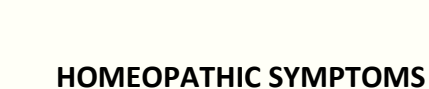

# GENERALS Heat: Time: STOMACH Appetite: Aversions: Desires: SLEEP **PARTICULARS** Head Eye Ear Nose Throat Respiratory **MIND**

Cold:

Weather:

Perspiration:

Disordered:

Complaint: You can annotate this recording sheet while you view the video case. You may find it more convenient, however, to download and print the recording sheet from supplemental materials and patch in the history by hand.

Thirst:

Stomach

Abdomen

Bowel

Genito-urinary

Back

Extremities

Skin

### **FIRST CONSULTATION FIRST CONSULTATION**

**Name:** Ann Ms. **Age:** 

Age:  $46$ 

**CORRESPONDENCE**

CORRESPONDENCE

Use the link above to access the Consultation Video. Size the video player window on your computer desktop so that you can simultaneously make entries into this case recording sheet.

### **<https://youtu.be/R2rn1Y4cc7w>**

**[REPORTS](#page-8-0)**

**REPORTS** 

NOTES

**[OTHER](#page-9-0)**

**[OTHER](#page-8-0)**

Patient name / id. Ann Ms

# **FIRST CONSULTATION FIRST CONSULTATION**

**Continuation sheet Continuation sheet Continuation sheet Continuation sheet Continuation sheet Continuation sheet Patient name / id.** 

Append your notes and observations below.

Add your own observations and your notes from parallel reading or searches.

Include notes form the case discussion. Record the treatment selected for the case.

Make note on any corollary advice and case management decisions, including review interval.

<span id="page-5-0"></span>**FIRST CONSULTATION**<br>Anne A <u>Ashapeuse</u> Consultation<br>Bloaking Operation Bloaking Operation  $406.1315$ Smeet  $\mathscr{S}_{1}$ 

 $Mkg$ Lel.01698.79

 $D$  Martin The Cander Madice King St. Sinchcuse.

Hesenhag Complaint. Amuely Panrc Machs, PMS See Munts it is connected of monepum Panic Attacks - Vomiting (R Sepra + Counsecung) hast Ry was Aug 198. Symphims rehund July 199 - has needed Digrepam.p.m. eg. in shops. Can't consentate. Four memory :- had to give up work thys. ag -vetinary naise. "Wanted to hide

**[NOTES](#page-3-0)**

more aware in moming Cwase in moming Headache - wakes & headache - At bach of head (R side) Treyances before perced s-3-4 days before.<br>Theyances before perced s-3-4 days before.<br>I movement. Has hulle down. Newsea Allover Antrapamy anziety Ht te preaminged mings

Vamiling- Now mostly nausea -uncligested hod -magen = events It that a comiting. Never stypped her eating. Diarcheea - paens, neusea - watery - hiscony Marmed - pains, n'eusea-waren, -micong.<br>Iteadache-gels cuche. è panic.-si chez headache < huming headache

Started hem Ry Jan 98. - Sepra monthly -helped hem the vominna Unite on 12, returned to work at ust practice. - lasted 6 months nly, the impanic returned. MIS = Sure breasts Slight trad by 152 before. Achos + pavis.

# Not immediately believ c pends nut wone à periods 3 days  $k =$  $4-6$  webs Kellevect by the comiting +++ peque seeing her Likes to cape on her own gave birth Does cat rescue - heres houself to do it. MH. - Scarlet lever age 7 Us childhood illnesses Age 15 - ? Appendratis - appendractiony Hay Fever - heller past Sys. - thin age ISys

**[REPORTS](#page-8-0)**

**REPORTS** 

**[OTHER](#page-9-0)**

Berker 4 Ste makes heiself sich. Vemining Inghvans kor. Womed re vamining if out of house - wanning intervension

Vaniting has always been are result of anxiety Vemiling nght muugh pregnancy (helter as seron as

: Good with hymnes - = likes book-keeping - hat has noto

Raily 2 girls<br>Pailner-good rel. Upset by Murgs she sees - upset by cruelty +++. Stanted V. werk 12 yrs age. + Cal nescue 10grs ago. Blacker problems - cyshhs, blacker imtability.

Astrona in Summerfum. Primage 15

**[OTHER](#page-9-0)**

Bloaking occurred. Met Heartul.

Never regular. Menandu age 14. hight. Pari were belue percol.

INDEX **CORRESPONDENCE [NOTES](#page-3-0)** 

NOTES

**CORRESPONDENCE**

**CORRESPONDENCE** 

**INDEX** 

# **FIRST CONSULTATION**

Ecrema - as adult. ofood allowy as.

F.H. D.M. ur family Anxiety at mengause - talk sisten Acrest who brought her up had T.B. Meller died MI age 63+ 2 matemal undes also had

Brother-v-hysethal + deang silly things Glaucoma-unte

Thigs - Dianapam Zmg p.m. cnly. Ventulin in summer. Systems - Eyes-F.H. of glowcoma. clhowise NAD  $EaN - NRT$ Nose - Somennos huntal sinusitis ourscharge chest bad in summer<br>ourscharge chest bad in summer Marth-NAD Thnat-NAD G1. - Always Vended to be constipated" - Bun every 4 days but selt, not strewning G.U. - Buming after SI. - buming inside - feeling hilling Feeling Mar "Insides will drep art" aut. a 4 on peet any length of hme.

 $1$  libido. -> problems her beth of them. Junk - Junk sere - esp. knees hipstshaulders oswelling-orednessing

> massage. Skin. Job of skin kigs

-likes cake, chean.

Cheat. sleeps eigher side Sweat - not especially

Mentals - "I'm not a peque person". Prefers animals Never enjoyed parties. Antisocial. Really untidy heaves everything to last minute. "I'm a non-praching Calholic. Feels guilty she doesn't go to church. Sinct Catholic uppringing

Racing maights

Inpression - Animated, loguacious, good eye contact

NOTES

REPORTS

OTHER

INDEX

# **FIRST CONSULTATION**

Generals - Cold - likes heat. + undows closed. -nct= u=cold. Weather - Hates rain. Loves Sun - Never sitz in sun. Doesn't like hear t glare of unlense sun. - Ok Elhunder Seasons - Luone vi January + February Avenue - Tuna +Fish<br>hihos/athyhods CHOCHHOUC. Desires-likes green vegt mushroms<br>V. Ittle salt. hihos/ichlost "Thirst - Thurstless - doesn't like hidney - lihos cold that dinny

**INDEX** 

**CORRESPONDENCE** 

NOTES

**REPORTS** 

**OTHER** 

Sleep - Not sleeping v. well. Diff. gething of the sleep. Dreams - a lot, viend. Nothing in particularly

**[REPORTS](#page-8-0)**

**REPORTS** 

NOTES

**[OTHER](#page-9-0)**

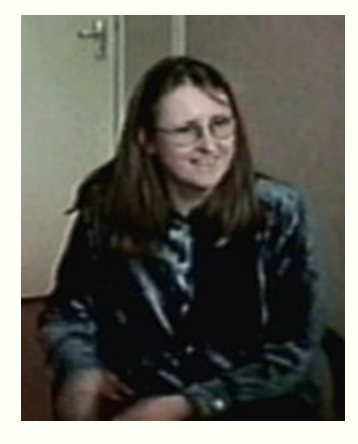

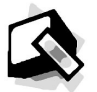

# **FIRST REVIEW SECOND REVIEW**

### **Continuation sheet Continuation sheet**

Patient Name / id.: Ann Ms

**<https://youtu.be/AmetxQL-WK8>**

See notes over /

Patient Name / id.: Ann Ms

Time since first seen: Time Since Last Review

## **FIRST REVIEW**

<span id="page-8-0"></span>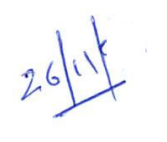

 $\rho_{MC}$ Headartes ?. Went as nexty to everyone Greats Affer tole a Set Mon, Tues + Wed : 2 felt quite ill Was uplight , jumps, onch headaly ladres  $37.$ No literierrations affermants. Cannerby OR. West a a trip & Paris was grad to get back. Condit settle à sugar i in princernes Couplet plastic animeds ja relatives. Manages on Plane. Only 2 dagepour à last 2ne weeks. Frie was away cyptagly by Leself Heabailles greatly improved. Suddemy realises it was gone. Still a boit constipater. Had serve low abob pair tres mont s lactre. Also took perpennent divile. Dinote + Granddaughte : gautroentaints  $S-3$ .

**KTA** 

<span id="page-9-0"></span>Herdards Settles everticles. MP. settles Monsieur les clusteur croud mé. prespentir nuissage hilping. Regy not v good arend Sub not ex bad. Beging. Amatele Soos. How by last Olegny. 1918 - 1 vilim dui, 200 opull. bien que com In Ango. Breiteald goin Cant cope gour, universe de la Drageger Souvert Cottoly Qs orald.  $\mathbb{S}^{\mathsf{L}\mathsf{L}}\mathsf{L}=\mathsf{L}^{\bullet}\mathsf{L}$ Erges:  $-200$ <br> $-900$ <br> $-900$  $km_{\mathrm{L}}=2$  $slijU$  cant  $r$ Alorth:" Cen : - Thad aptitis 4 after (orthor than before) has before) Isure articipiteur auxiels. Concertintes etats not gos. Her gyeste ber life doing wet ster work be to do. Hes après les Me donne sou d'ac sa herelf. Anély-lasse.<br>Creets guitty alsont operating time sa herelf. Anély-lasse. Son anin drois, dégrées in summer (  $82 |3.$   $89,200$ 

**CORRESPONDENCE** 

### **FIRST REVIEW**

UWN M Priler up after intred Lull.  $6600$ Seux bradactes Mon energy-Mor Gardeuig. Objey 1 at the momen. Headache a sperig cyps is merring. Nagering Becerpition. Decat disagneer Ethinging about it. A feu more paris attaches Stamach societ . Ti parts would be physosally Daughter goin 4 give up work - will reduce the balogaithing obligations. Has cats: jeels they have bea regreted. Animals take the huff. Eats away at Le = grilly that the havit grouves Hear. Des cat reserve. Hes 8 cats. Was originally a at hoter: A bit rery. A fer pause gain to slups<br>Heas stats throughing Think do will be sith  $39/200$   $|M$ Sudder ouset.

INDEX **CORRESPONDENCE [NOTES](#page--1-0) REPORTS CORRESPONDENCE NOTES NOTES NOTES CORRESPONDENCE** スロッ

OTES

**ORRESPONDENCE**